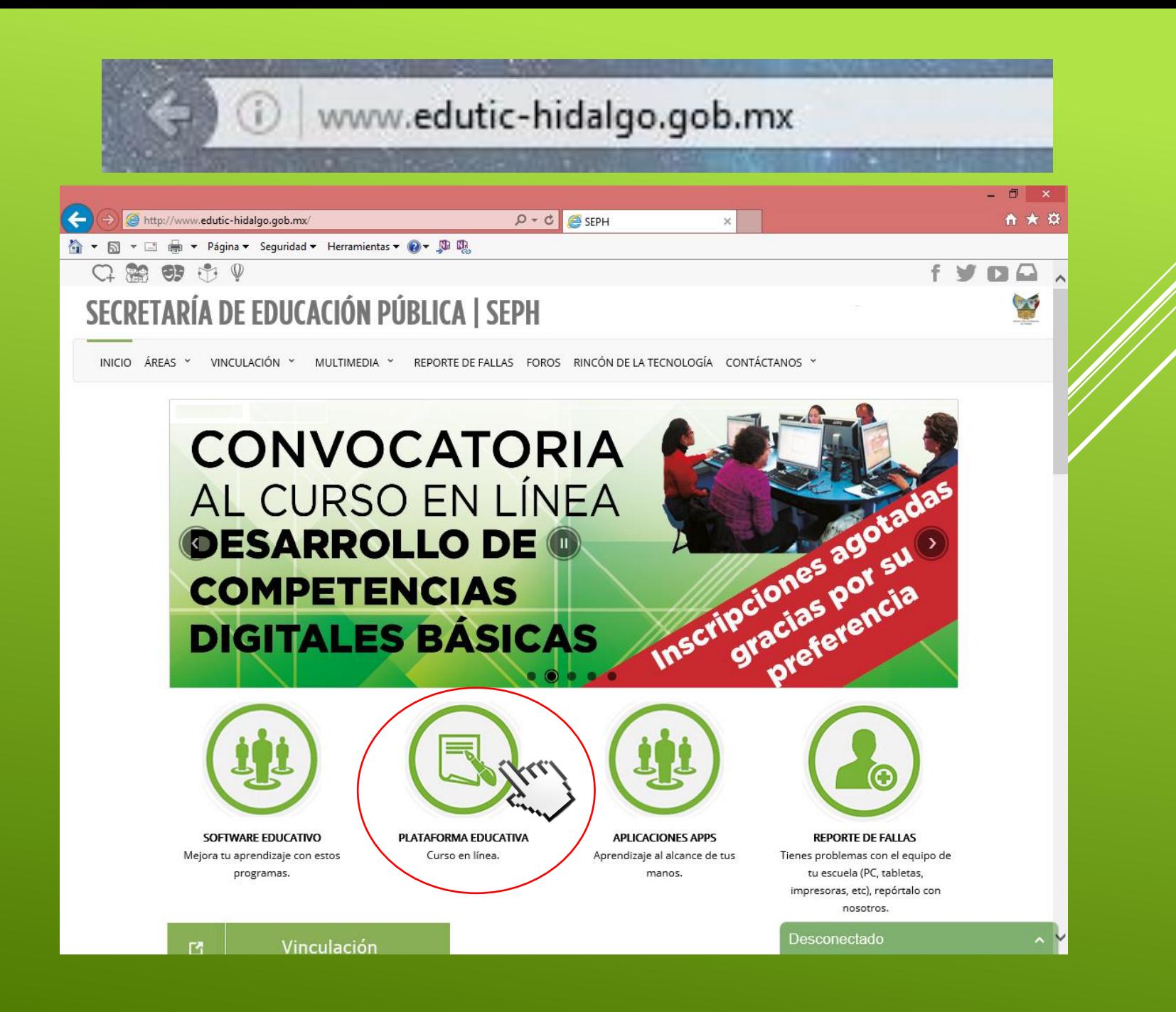

 $\equiv$ 

\* CURP:  $*$  R.F.C:

\* Pais:

#### FICHA DE REGISTRO CURSO EN LÍNEA

C Q Buscar

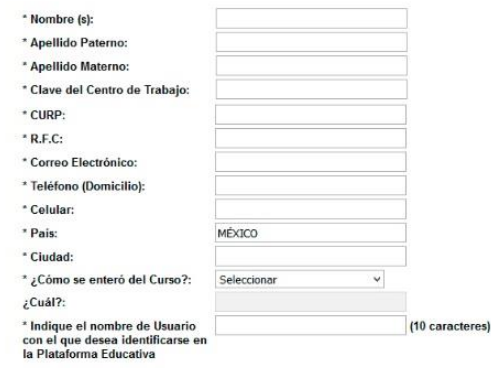

ENVIAR

\*Campos Obligatorios

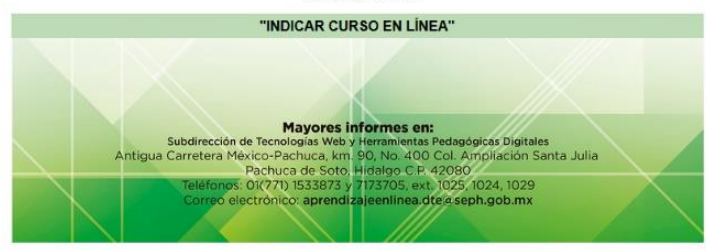

# Formulario de registro

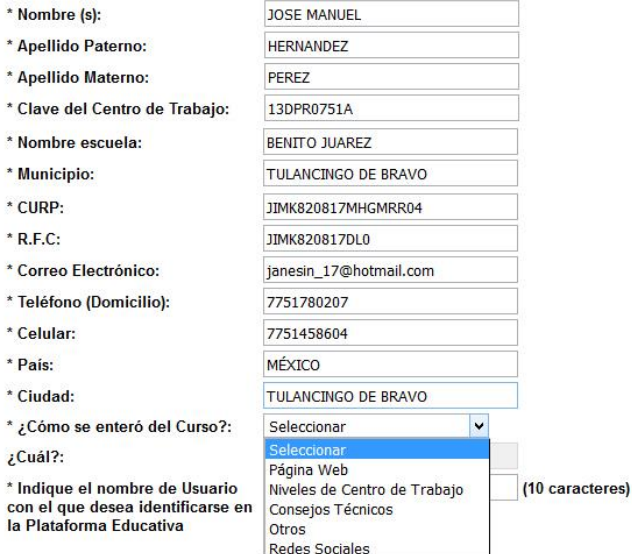

ENVIAR

\*Campos Obligatorios

#### "INDICAR CURSO EN LÍNEA"

**Mayores informes en:** 

# **Registro Completado**

Su registro al curso en Línea -INDICAR CURSO EN LÍNEA EN LETRAS MAYÚSCULAS- ha sido realizado de manera exitosa. Mediante el correo que proporcionó recibirá el nombre de usuario y contraseña, datos que podrá ingresar a través de la página web www.edutic-hidalgo.gob.mx en la sección PLATAFORMA EDUCATIVA, el día -INDICAR FECHA DE INICIO DEL CURSO-...

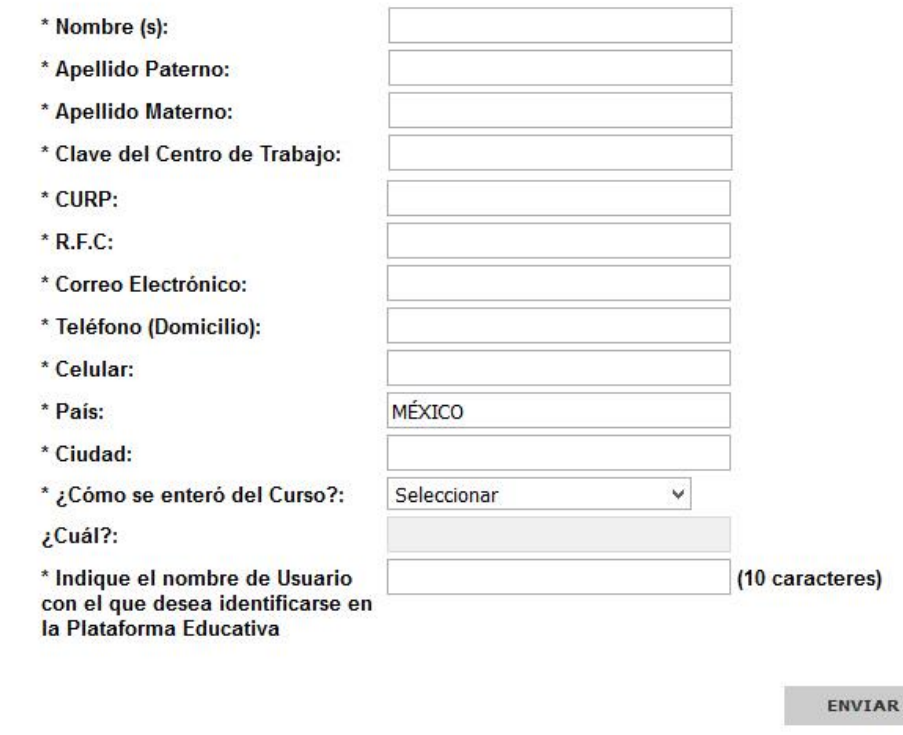

\*Campos Obligatorios

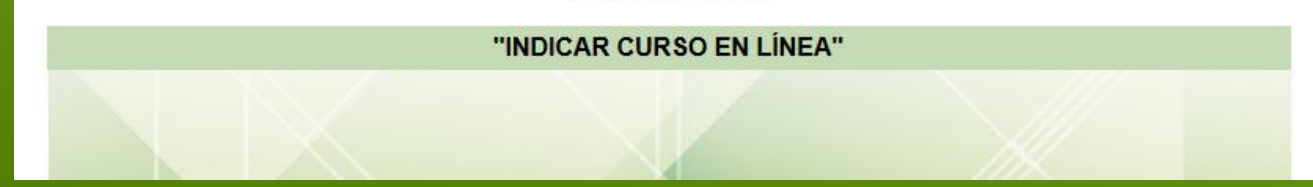

# **Correo recibido**

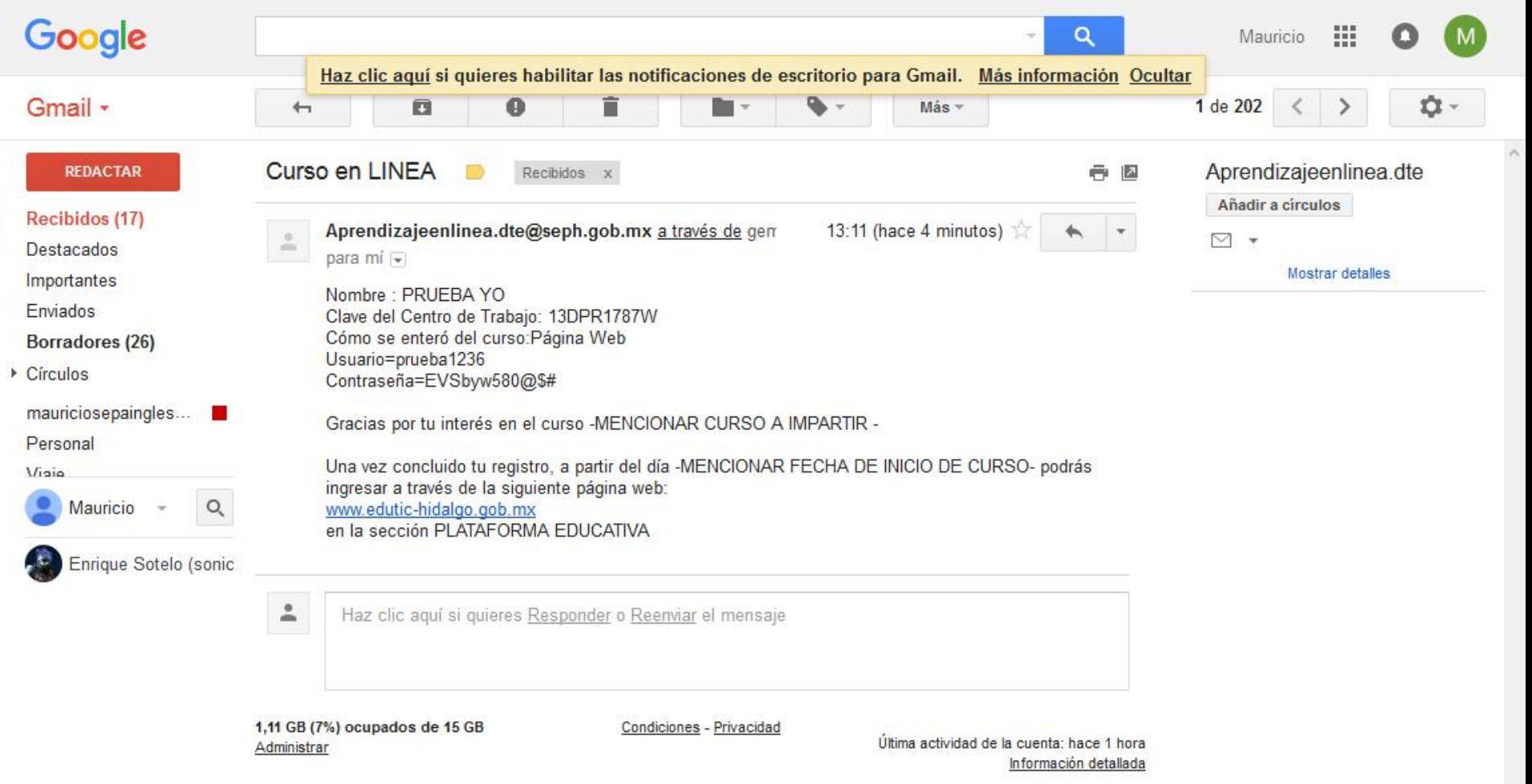

# **Página principal de plataforma**

# **Ingreso a la plataforma**

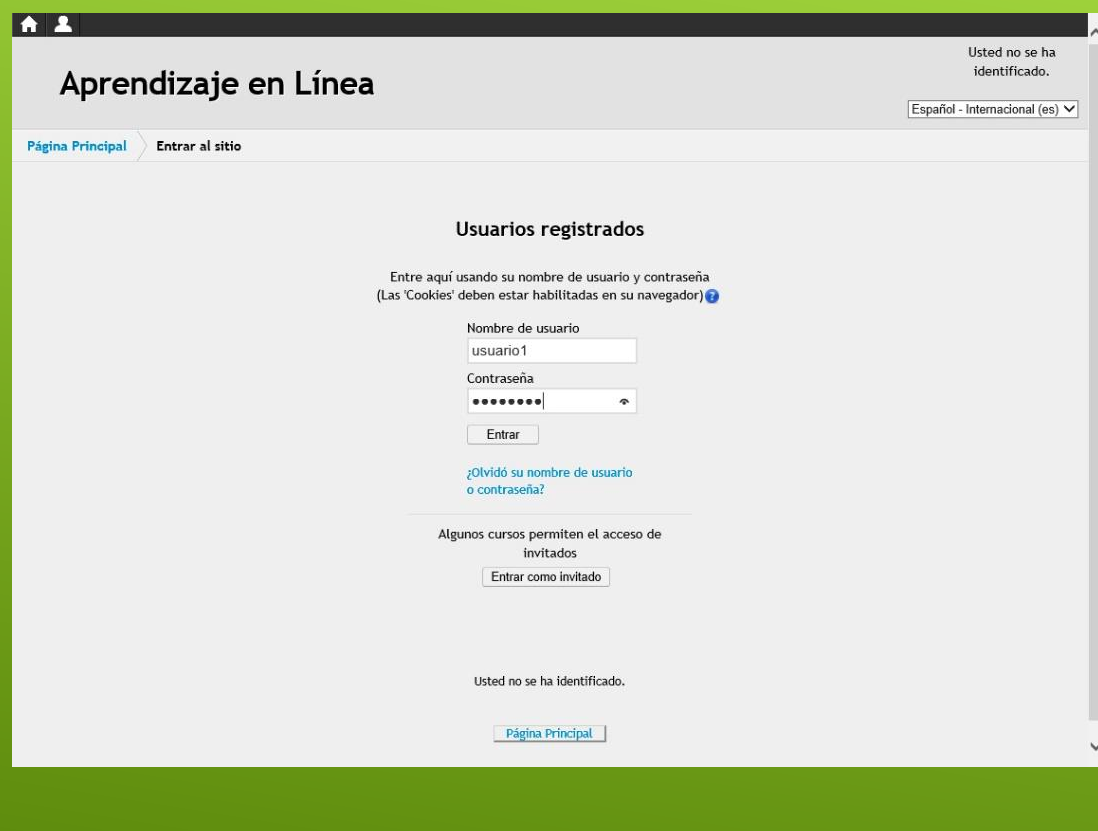

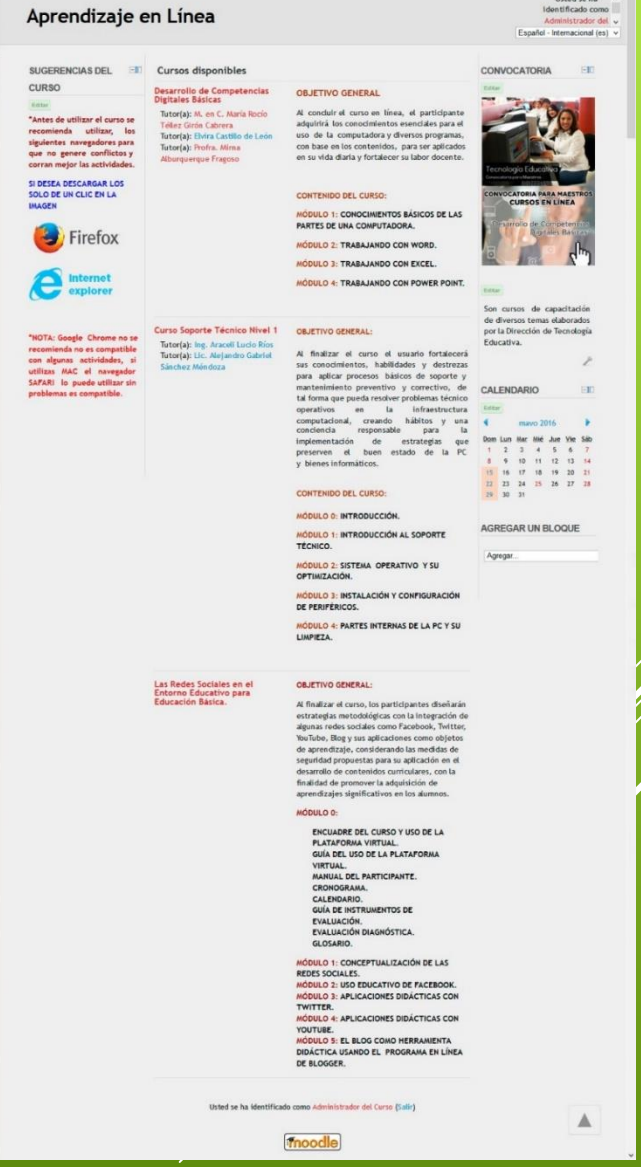

# **Objetivos de los cursos**

### **Desarrollo de Competencias Digitales Básicas**

Objetivo general:

Al concluir el curso en línea, el participante adquirirá los conocimientos esenciales para el uso de la computadora y diversos programas, con base en los contenidos, para ser aplicados en su vida diaria y fortalecer su labor docente.

### **Soporte Técnico Nivel 1**

Objetivo general:

Al finalizar el curso el usuario fortalecerá sus conocimientos, habilidades y destrezas para aplicar procesos básicos de soporte y mantenimiento preventivo y correctivo, de tal forma que pueda resolver problemas técnico operativos en la infraestructura computacional, creando hábitos y una conciencia responsable para la implementación de estrategias que preserven el buen estado de la PC y bienes informáticos.

### **Las Redes Sociales en el Entorno Educativo para Educación Básica**

Objetivo general:

Al finalizar el curso, los participantes diseñarán estrategias metodológicas con la integración de algunas redes sociales como Facebook, Twitter, YouTube, Blog y sus aplicaciones como objetos de *aprendizaje*, considerando las medidas de seguridad propuestas para su aplicación en el desarrollo de contenidos curriculares, con la finalidad de promover la adquisición de aprendizajes significativos en los alumnos.

# **A quien va dirigido**

Personal con función Docente, Responsables de Aulas de Medios y Asesor Técnico Pedagógico, adscrito a nivel de Educación Preescolar, Primaria (modalidades general e indígena), Secundaria y Telesecundaria de Educación Básica de la SEPH.

### **Competencias que se desarrollarán en el participante al término del Curso Desarrollo de Competencias Digitales Básicas.**

- Incorporar el uso de las TIC en la planificación y ejecución del proceso de enseñanza y aprendizaje.
- Emplear las tecnologías para apoyar las tareas y actividades docentes.
- Profundizar y actualizar sus conocimientos personales y profesionales utilizando las TIC.
- Utilizar herramientas de productividad, software de procesador de textos, hojas de cálculo y presentaciones para generar diversos tipos de documentos.
- Manejar los conceptos y funciones básicas asociadas a las TIC y el uso de computadoras.
- Utilizar herramientas de comunicación sincrónica y asincrónica, de cuerdo con el contexto escolar.

### **Competencias que se desarrollarán en el participante al término del Curso Soporte Técnico Nivel 1.**

- Incorporar el uso de las TIC como herramientas tecnológicas al servicio del aprendizaje para fortalecer su labor profesional.
- Emplear los conceptos y funciones básicas asociadas al Soporte Técnico que le permitan realizar acciones de instalación de controladores y dispositivos periféricos de la PC, para el uso óptimo de esta herramienta.
- Aplicar conocimientos básicos sobre hardware y software para identificar fallas en el funcionamiento de la PC.
- Realizar acciones de mantenimiento preventivo y correctivo, para alargar la vida útil del equipo informático.
- Incorporar herramientas de seguridad informática básica para optimizar su funcionamiento.
- Tener la capacidad para reconocer modelos y conexiones ante determinadas situaciones.
- Desarrollar la capacidad creativa para reconocer modelos y conexiones ante determinadas situaciones, con la finalidad de resolver problemas de instalación y funcionamiento de la PC.

## **Competencias que se desarrollaránen el participante al término del Curso Las Redes Sociales en el Entorno Educativo para Educación Básica**

- Integrar el uso de las TIC en la planificación y ejecución del proceso de enseñanza y aprendizaje.
- Profundizar y actualizar sus conocimientos personales y profesionales utilizando las TIC.
- Utilizar herramientas de comunicación sincrónica y asincrónica, de acuerdo al contexto escolar.
- Utilizar apropiadamente las redes sociales Facebook, Twitter, YouTube y Blog con fines educativos.
- Diseñar y desarrollar una planeación didáctica de acuerdo a los contenidos curriculares vigentes de educación básica con el uso de las redes sociales.
- Implementar estrategias de trabajo colaborativo en ambientes virtuáles educativos.

### **Curso en Línea Desarrollo de Competencias Digitales Básicas**

#### **Contenido:**

**Módulo 1: Conocimientos básicos de las partes de una computadora. Módulo 2: Trabajando con word. Módulo 3: Trabajando con excel. Módulo 4: Trabajando con power point.**

### **Curso en Línea Soporte Técnico Nivel 1**

#### **Contenido:**

**Módulo 0: Introducción. Módulo 1: Introducción al soporte técnico. Módulo 2: Sistema operativo y su optimización. Módulo 3: Instalación y configuración de periféricos. Módulo 4: Partes internas de la pc y su limpieza.**

### **Curso en Línea Desarrollo de Competencias Digitales Básicas**

**Contenido:**

**Módulo 0:**

- **Encuadre del curso y uso de la plataforma virtual.**
- **Guía del uso de la plataforma virtual.**
- **Manual del participante.**
- **Cronograma.**
- **Calendario.**
- **Guía de instrumentos de evaluación.**
- **Evaluación diagnóstica.**
- **Glosario.**
- **Módulo 1: Conceptualización de las redes sociales.**
- **Módulo 2: Uso educativo de facebook.**
- **Módulo 3: Aplicaciones didácticas con twitter.**
- **Módulo 4: Aplicaciones didácticas con youtube.**
- **Módulo 5: El blog como herramienta didáctica usando el programa en línea de blogger.**

# **Contenido del curso**

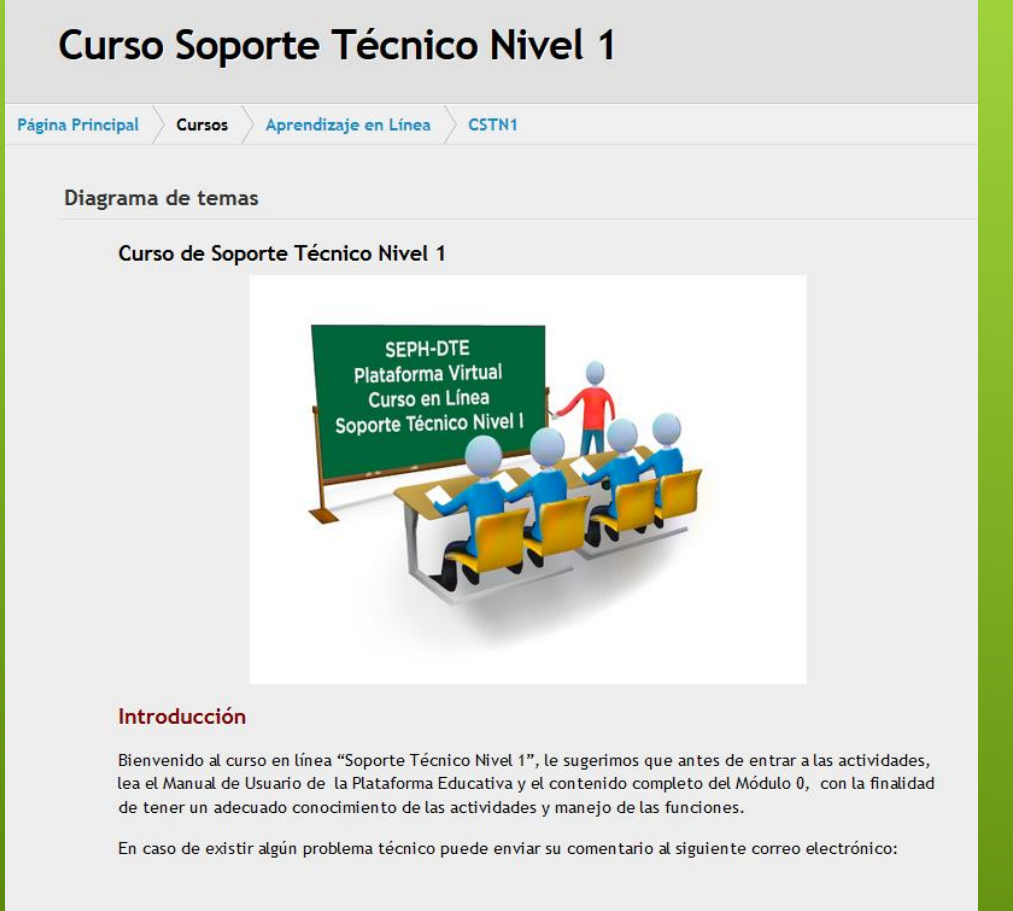

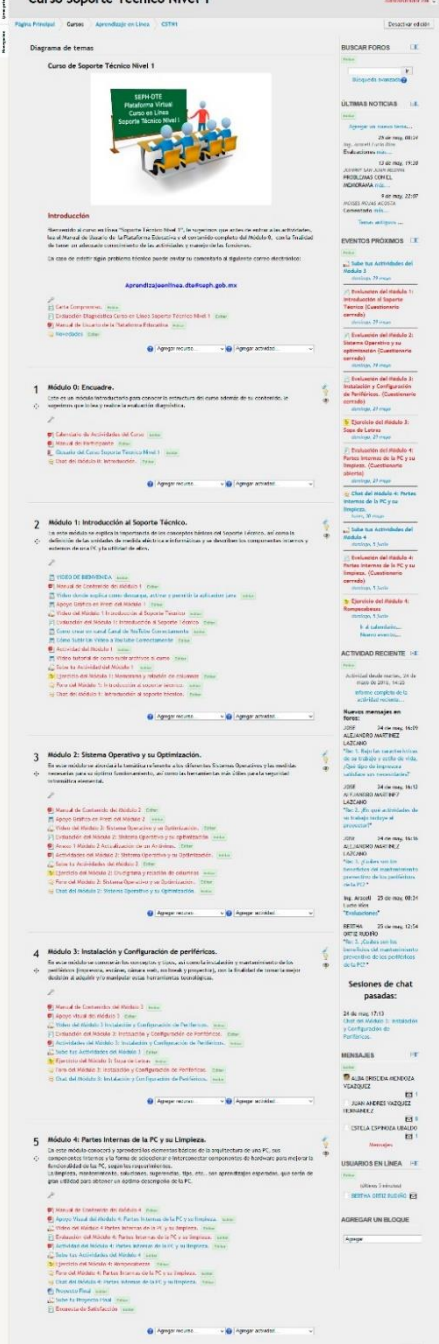

 $\Delta$ 

 $\sim$ 

# **Módulo 0**

#### Módulo 0: Encuadre.

Este es un módulo introductorio para conocer la estructura del curso además de su contenido, le sugerimos que lo lea y realice la evaluación diagnóstica.

- Calendario de Actividades del Curso
- Manual del Participante
- **I Glosario del Curso Soporte Técnico Nivel 1**
- Chat del Módulo 0: Introducción.

## **Carta Compromiso**

#### Terminar intento...

Durante el tiempo que dure mi proceso formativo, me comprometo a cumplir de manera libre y autónoma, lo siguiente:

IDENTIFICARÉ LA META DE CADA ACTIVIDAD, TAREA, EVALUACIONES O PROYECTO DEL CURSO. Analizaré de manera independiente o con mis compañeros de grupo en línea, las metas establecidas con el objetivo de tomar las mejores decisiones para realizar las actividades.

CONVERSARÉ, PARTICIPARÉ, DISCUTIRÉ Y ARGUMENTARÉ ACERCA DE LO QUE LEA Y ESCRIBA. Durante el curso, aprovecharé los espacios existentes (foros, chat, e-mails, etc.) para dialogar con mis compañeros sobre los temas y preguntas descritos escribiendo individualmente y/o en equipo.

SERÉ CORDIAL, PROPOSITIVO, ACTIVO. Respetaré en todo momento los lineamientos, reglas e indicaciones de mi tutor y grupo, a la vez que no discriminaré y mantendré un trato respetuoso y cordial con todos mis compañeros. Seré comunicativo y asertivo al acercarme tanto al tutor como a mis compañeros para desarrollar el curso.

#### CUMPLIRÉ EN TIEMPO Y FORMA EL DESARROLLO DE MIS ACTIVIDADES.

Desarrollaré en los tiempos establecidos (y acorde a las indicaciones de cada actividad) todas las entregas de tareas, productos y desarrollo de evaluaciones indicadas conforme al calendario del curso, y/o aquellas comentadas por el tutor.

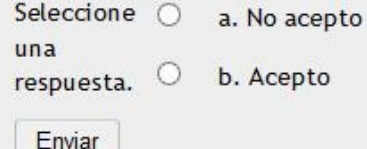

Siguiente

 $1<sup>2</sup>$ 

V

# **Evaluación Diagnostica**

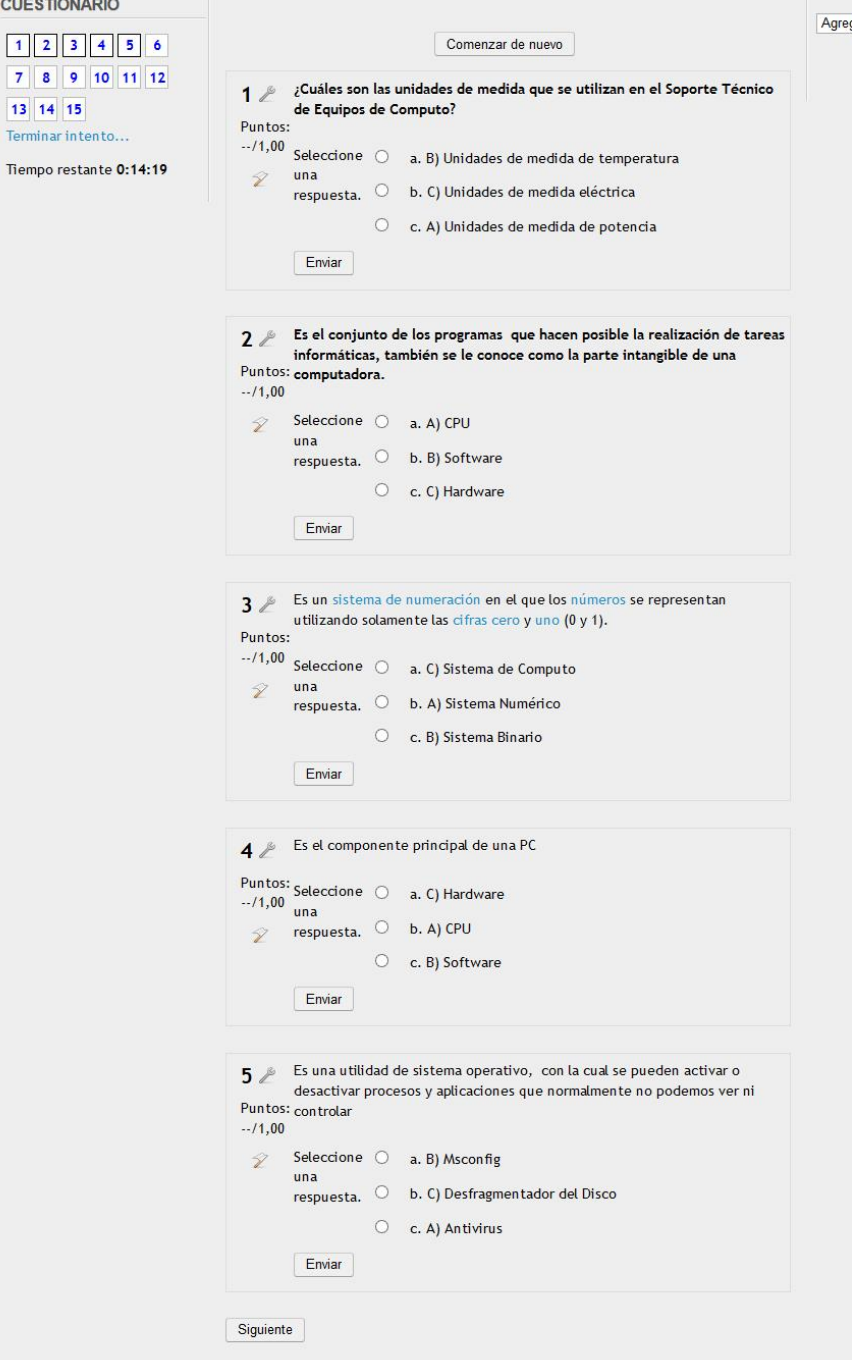

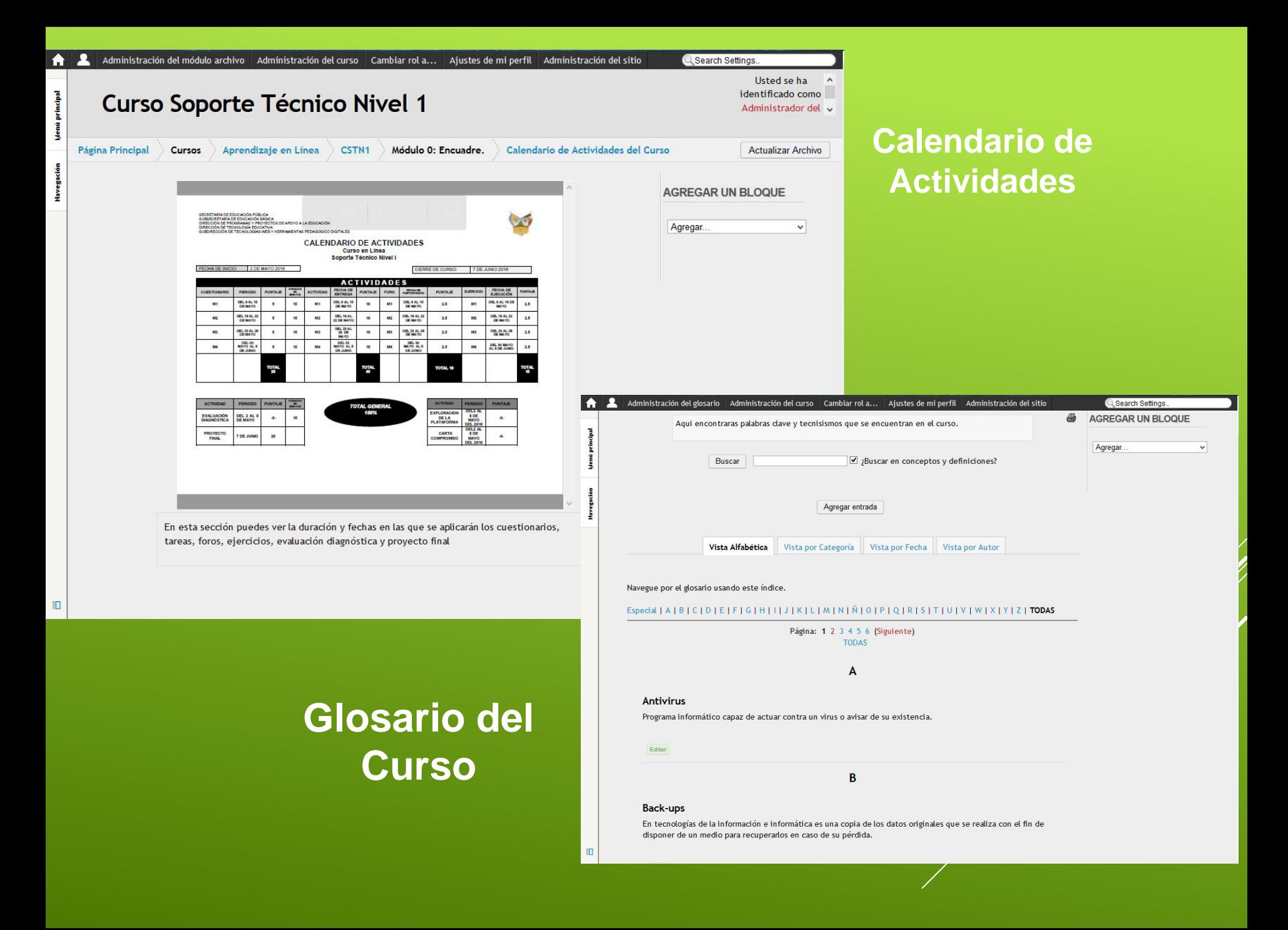

# **Manual del Participante**

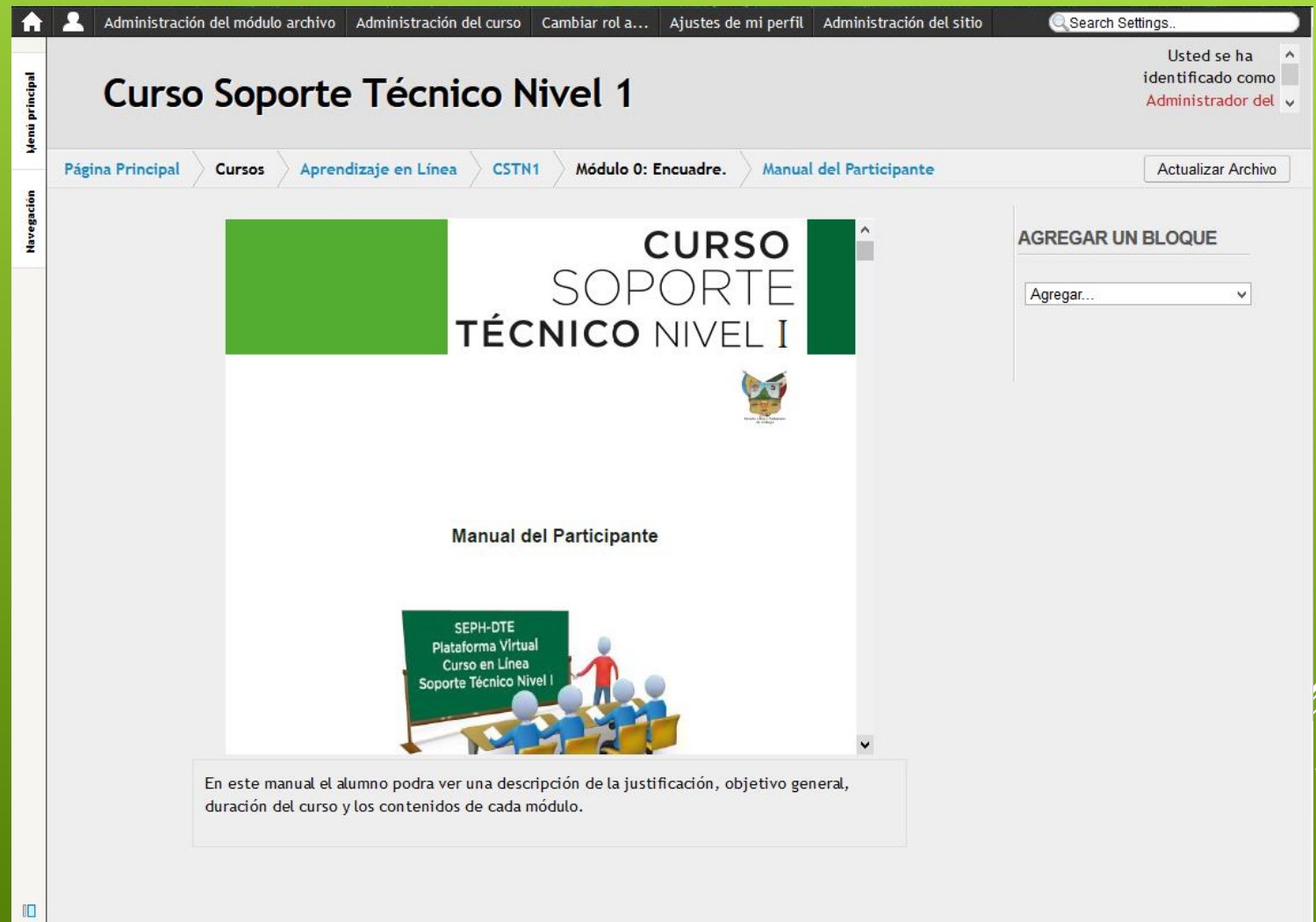

## Ejemplo de lo que contienen los Módulos

### Módulo 1: Introducción al Soporte Técnico.

En este módulo se explica la importancia de los conceptos básicos del Soporte Técnico, así como la definición de las unidades de medida eléctrica e informáticas y se describen los componentes internos y externos de una PC y la utilidad de ellos.

#### **VIDEO DE BIENVENIDA**

- Manual de Contenido del Módulo 1
- Apoyo Gráfico en Prezi del Módulo 1
- Video del Módulo 1 Introducción al Soporte Técnico
- De Evaluación del Módulo 1: Introducción al Soporte Técnico
- Como crear un canal Canal de YouTube Correctamente
- Cómo Subir Un Vídeo a YouTube Correctamente
- Actividad del Módulo 1
- Video tutorial de como subir archivos al curso
- Sube tu Actividad del Módulo 1
- Video donde explica como descargar, activar y permitir la aplicacion java
- De Ejercicio del Módulo 1: Memorama y relación de columnas
- Foro del Módulo 1: Introducción al soporte técnico.
- <span id="page-18-0"></span>Chat del Módulo 1: Introducción al soporte técnico.

#### Módulo 4: Partes Internas de la PC y su Limpieza. 5

En este módulo conocerá y aprenderá los elementos básicos de la arquitectura de una PC, sus componentes internos y la forma de seleccionar e interconectar componentes de hardware para mejorar la funcionalidad de las PC, según los requerimientos.

La limpieza, mantenimiento, soluciones, sugerencias, tips, etc., son aprendizajes esperados, que serán de gran utilidad para obtener un óptimo desempeño de la PC.

- Manual de Contenido del Módulo 4
- Apoyo Visual del Módulo 4: Partes Internas de la PC y su limpieza.
- Video del Módulo 4 Partes Internas de la PC y su limpieza.
- Evaluación del Módulo 4: Partes Internas de la PC y su limpieza.
- Actividad del Módulo 4: Partes Internas de la PC y su limpieza.
- Sube tus Actividades del Módulo 4
- Le Ejercicio del Módulo 4: Rompecabezas
- Foro del Módulo 4: Partes Internas de la PC y su limpieza.
- Chat del Módulo 4: Partes Internas de la PC y su limpieza.
- Proyecto Final
- Sube tu Proyecto Final
- **Encuesta de Satisfacción**

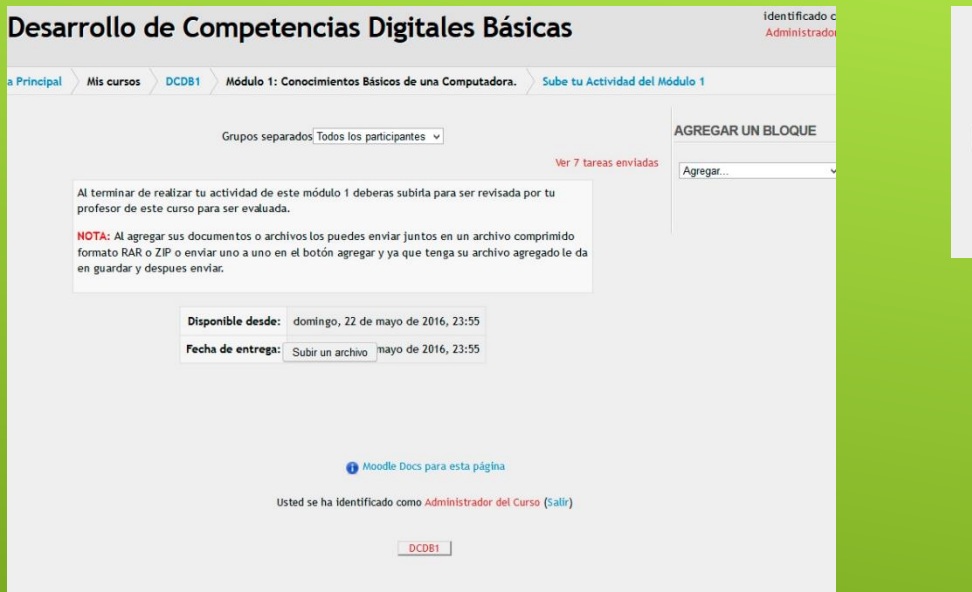

## **Paso 1 Paso 2**

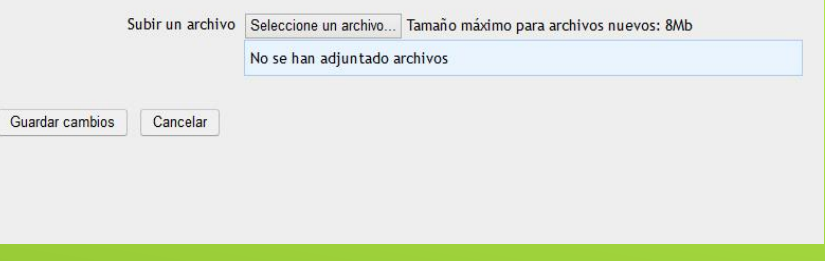

### **Paso 3**

Guardar cambios

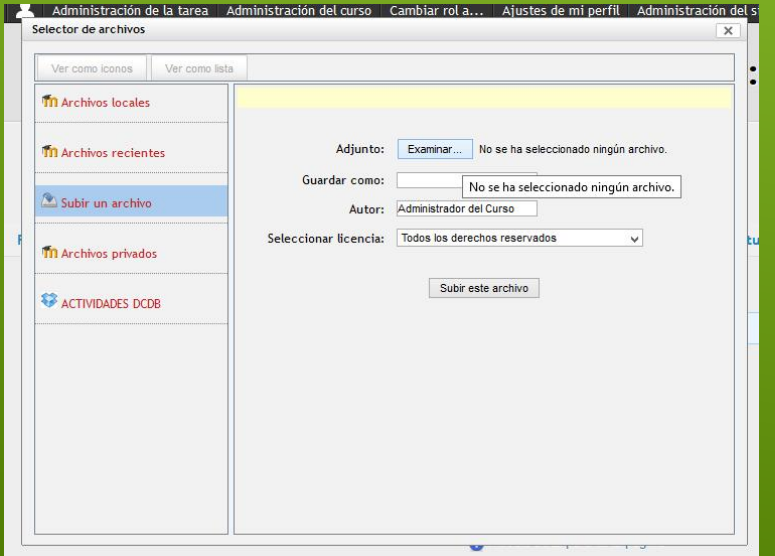

Subir un archivo Seleccione un archivo... Tamaño máximo para archivos nuevos: 8Mb relacion para curso competencias digitales tulancingo 9 ultimos.docx Cancelar

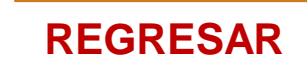

**Paso 4**